• In linear search, the idea of the algorithm is to iterate across the array from left to right, searching for a specified element.

#### In pseudocode:

- Repeat, starting at the first element:
	- If the first element is what you're looking for (the target), stop.
	- Otherwise, move to the next element.

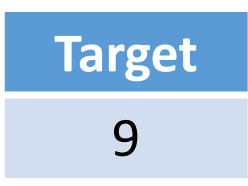

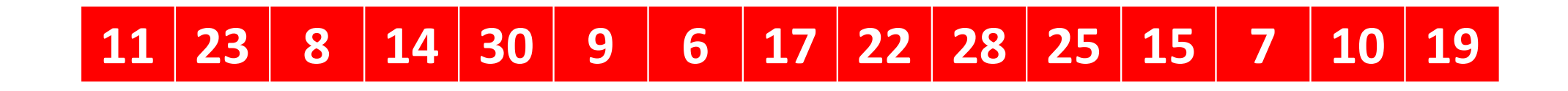

#### In pseudocode:

Repeat, starting at the first element:

If the first element is what you're looking for (the target), stop.

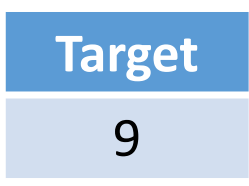

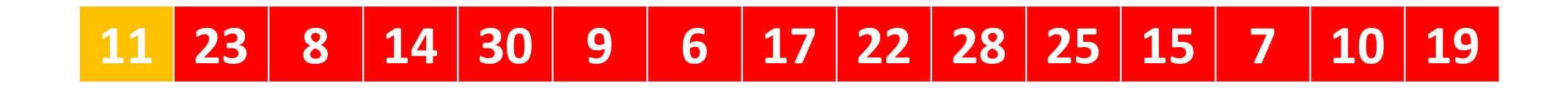

#### In pseudocode:

Repeat, starting at the first element:

If the first element is what you're looking for (the target), stop.

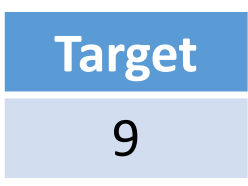

# 11 | 23 | 8 | 14 | 30 | 9 | 6 | 17 | 22 | 28 | 25 | 15 | 7 | 10 | 19

#### In pseudocode:

Repeat, starting at the first element:

If the first element is what you're looking for (the target), stop.

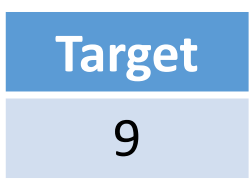

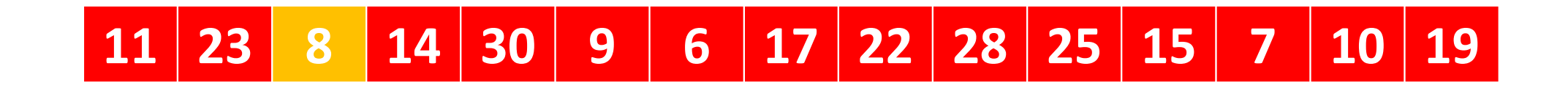

#### In pseudocode:

Repeat, starting at the first element:

If the first element is what you're looking for (the target), stop.

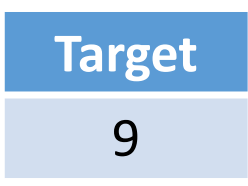

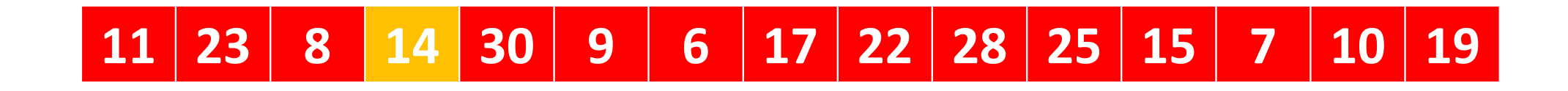

#### In pseudocode:

Repeat, starting at the first element:

If the first element is what you're looking for (the target), stop.

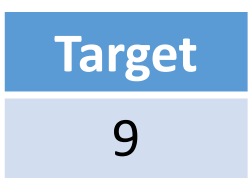

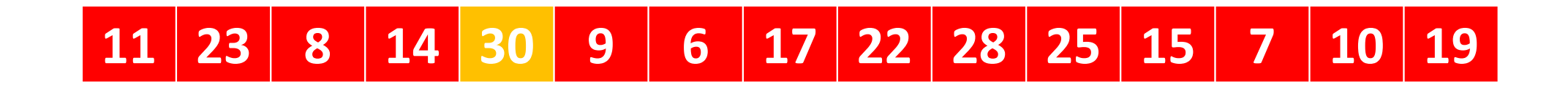

#### In pseudocode:

Repeat, starting at the first element:

If the first element is what you're looking for (the target), stop.

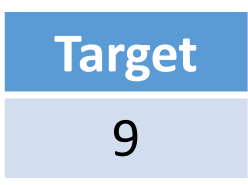

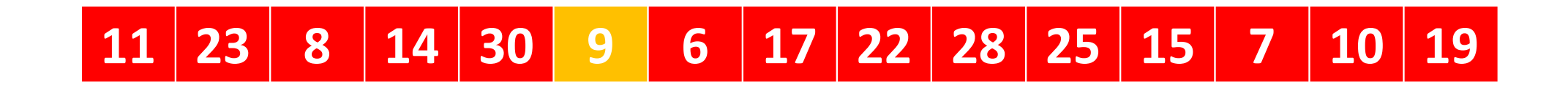

#### In pseudocode:

Repeat, starting at the first element:

If the first element is what you're looking for (the target), stop.

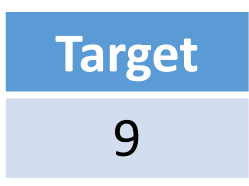

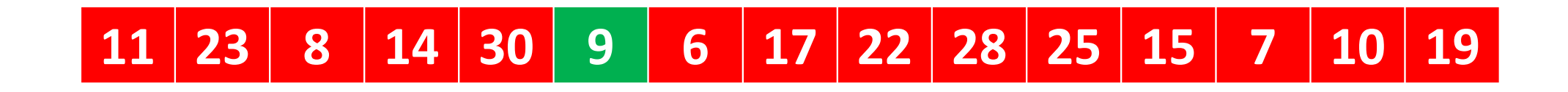

#### In pseudocode:

Repeat, starting at the first element:

If the first element is what you're looking for (the target), stop.

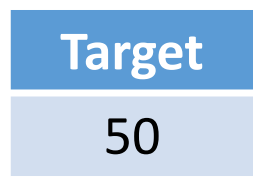

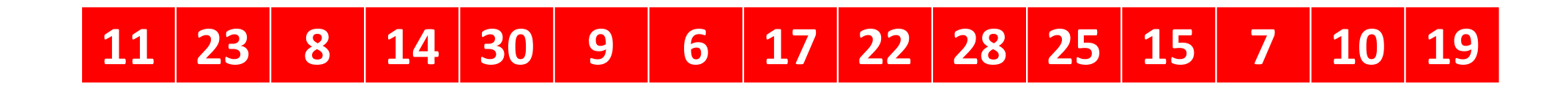

#### In pseudocode:

Repeat, starting at the first element:

If the first element is what you're looking for (the target), stop.

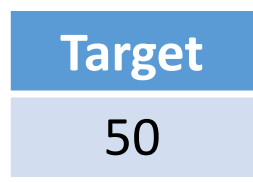

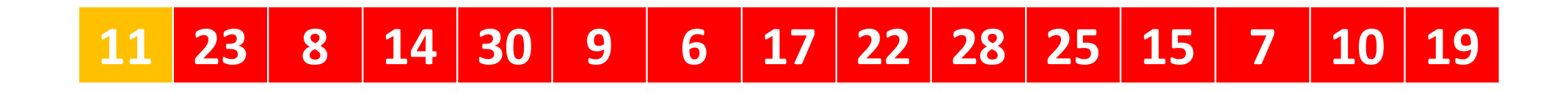

#### In pseudocode:

Repeat, starting at the first element:

If the first element is what you're looking for (the target), stop.

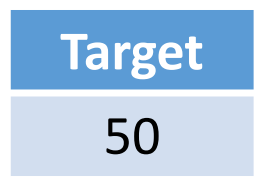

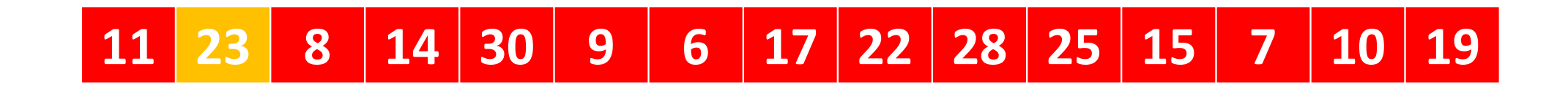

#### In pseudocode:

Repeat, starting at the first element:

If the first element is what you're looking for (the target), stop.

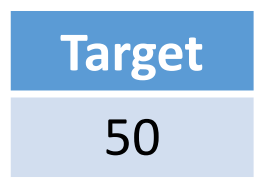

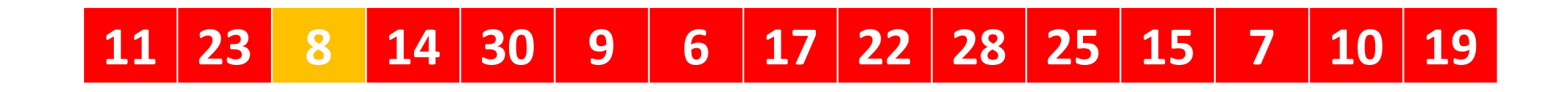

#### In pseudocode:

Repeat, starting at the first element:

If the first element is what you're looking for (the target), stop.

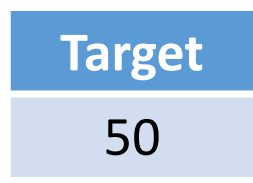

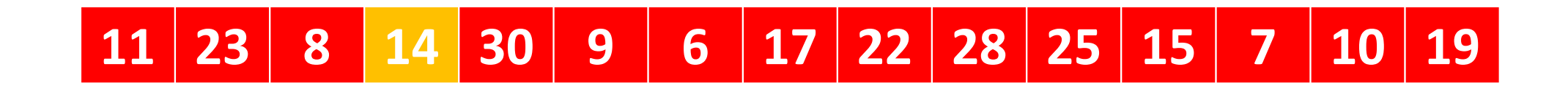

#### In pseudocode:

Repeat, starting at the first element:

If the first element is what you're looking for (the target), stop.

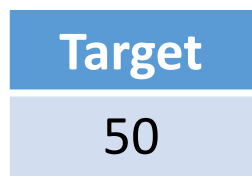

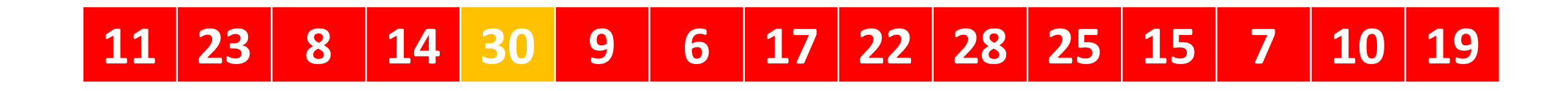

#### In pseudocode:

Repeat, starting at the first element:

If the first element is what you're looking for (the target), stop.

![](_page_16_Picture_1.jpeg)

![](_page_16_Picture_2.jpeg)

#### In pseudocode:

Repeat, starting at the first element:

If the first element is what you're looking for (the target), stop.

![](_page_17_Picture_1.jpeg)

![](_page_17_Picture_2.jpeg)

#### In pseudocode:

Repeat, starting at the first element:

If the first element is what you're looking for (the target), stop.

![](_page_18_Picture_1.jpeg)

![](_page_18_Picture_2.jpeg)

#### In pseudocode:

Repeat, starting at the first element:

If the first element is what you're looking for (the target), stop.

![](_page_19_Picture_1.jpeg)

![](_page_19_Picture_2.jpeg)

#### In pseudocode:

Repeat, starting at the first element:

If the first element is what you're looking for (the target), stop.

![](_page_20_Picture_1.jpeg)

![](_page_20_Picture_2.jpeg)

#### In pseudocode:

Repeat, starting at the first element:

If the first element is what you're looking for (the target), stop.

![](_page_21_Picture_1.jpeg)

![](_page_21_Picture_2.jpeg)

#### In pseudocode:

Repeat, starting at the first element:

If the first element is what you're looking for (the target), stop.

![](_page_22_Picture_1.jpeg)

![](_page_22_Picture_2.jpeg)

#### In pseudocode:

Repeat, starting at the first element:

If the first element is what you're looking for (the target), stop.

![](_page_23_Picture_1.jpeg)

![](_page_23_Picture_2.jpeg)

#### In pseudocode:

Repeat, starting at the first element:

If the first element is what you're looking for (the target), stop.

![](_page_24_Picture_1.jpeg)

![](_page_24_Picture_2.jpeg)

#### In pseudocode:

Repeat, starting at the first element:

If the first element is what you're looking for (the target), stop.

![](_page_25_Picture_1.jpeg)

![](_page_25_Picture_2.jpeg)

#### In pseudocode:

Repeat, starting at the first element:

If the first element is what you're looking for (the target), stop.

![](_page_26_Picture_1.jpeg)

![](_page_26_Picture_2.jpeg)

#### In pseudocode:

Repeat, starting at the first element:

If the first element is what you're looking for (the target), stop.

- **Worst-case scenario**: We have to look through the entire array of *n* elements, either because the target element is the last element of the array or doesn't exist in the array at all.
- **Best-case scenario**: The target element is the first element of the array, and so we can stop looking immediately after we start.

O(*n*)Ω(*1*)